<span id="page-0-0"></span>Informatik I: Einführung in die Programmierung 15. Ein-/Ausgabe: String-Literale, String-Interpolation, Dateien, Dateinamen und Ordner, Skript-Parameter, Persistente Daten, Pipes

Albert-Ludwigs-Universität Freiburg

Bernhard Nebel

29. November 2016

Ein-/Ausgabe

- 
- Heute wollen wir uns einige der Möglichkeiten anschauen.
- Wir haben bisher Programm-interne Datenstrukturen kennen gelernt.
- $\blacksquare$  Normalerweise wollen wir aber mit der Umgebung kommunizieren
	- mit dem Benutzer an der Konsole (input / print)
	- mit dem Benutzer über eine GUI (kommt später)
	- mit Dateien, die auf dem Rechner liegen
	- mit Datenbanken auf dem Rechner
	- mit anderen Programmen
	- mit anderen Rechnern (über das Internet)
	- mit anderen Geräten (normalerweise via Programmen/Treibern)

Mehr zu String-[Literalen](#page-2-0)

U<br>De 

> String-[Interpolation](#page-18-0)

[Dateien](#page-60-0)

[Dateinamen](#page-94-0) und Ordner

Skript-[Parameter](#page-112-0)

**Persistente** Daten / [Datenbanken](#page-118-0)

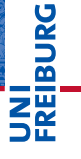

Mehr zu String-[Literalen](#page-2-0)

String-[Interpolation](#page-18-0)

[Dateien](#page-60-0)

[Dateinamen](#page-94-0) und Ordner

Skript-[Parameter](#page-112-0)

Persistente Daten / [Datenbanken](#page-118-0)

[Pipes](#page-129-0)

# <span id="page-2-0"></span>[Mehr zu String-Literalen](#page-2-0)

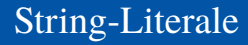

"in doppelten Anführungszeichen"

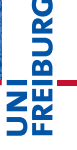

Mehr zu String-[Literalen](#page-2-0)

String-[Interpolation](#page-18-0)

[Dateien](#page-60-0)

[Dateinamen](#page-94-0) und Ordner

Skript-[Parameter](#page-112-0)

Persistente Daten / [Datenbanken](#page-118-0)

- "in doppelten Anführungszeichen" **The State**
- 'in einfachen Anführungszeichen' **I**

**BURG** 

Mehr zu String-[Literalen](#page-2-0)

String-[Interpolation](#page-18-0)

[Dateien](#page-60-0)

[Dateinamen](#page-94-0) und Ordner

Skript-[Parameter](#page-112-0)

Persistente Daten / [Datenbanken](#page-118-0)

- "in doppelten Anführungszeichen" **The State**
- 'in einfachen Anführungszeichen'
- """in drei doppelten Anführungszeichen""" **College**

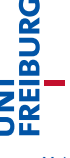

Mehr zu String-[Literalen](#page-2-0)

String-[Interpolation](#page-18-0)

[Dateien](#page-60-0)

[Dateinamen](#page-94-0) und Ordner

Skript-[Parameter](#page-112-0)

Persistente Daten / [Datenbanken](#page-118-0)

- "in doppelten Anführungszeichen"
- 'in einfachen Anführungszeichen'
- """in drei doppelten Anführungszeichen"""
- '''in drei einfachen Anführungszeichen'''

**BURG** Mehr zu

String-[Literalen](#page-2-0)

String-[Interpolation](#page-18-0)

[Dateien](#page-60-0)

[Dateinamen](#page-94-0) und Ordner

Skript-[Parameter](#page-112-0)

Persistente Daten / [Datenbanken](#page-118-0)

- "in doppelten Anführungszeichen"
- 'in einfachen Anführungszeichen'
- """in drei doppelten Anführungszeichen"""
- '''in drei einfachen Anführungszeichen'''
- Jede dieser Varianten mit vorgestelltem ,r', also z.B. r"in doppelten Anführungszeichen mit r".

#### Mehr zu String-[Literalen](#page-2-0)

**BURG** 

String-[Interpolation](#page-18-0)

[Dateien](#page-60-0)

[Dateinamen](#page-94-0) und Ordner

Skript-[Parameter](#page-112-0)

Persistente Daten / [Datenbanken](#page-118-0)

Die normale Variante (mit doppelten Anführungszeichen) п verhält sich genau so, wie man es aus anderen Programmiersprachen (C, Java) kennt. Man schreibt also zum Beispiel:

Mehr zu String-[Literalen](#page-2-0)

URC<br>D �

> String-[Interpolation](#page-18-0)

[Dateien](#page-60-0)

[Dateinamen](#page-94-0) und Ordner

Skript-[Parameter](#page-112-0)

Persistente Daten / [Datenbanken](#page-118-0)

Die normale Variante (mit doppelten Anführungszeichen) verhält sich genau so, wie man es aus anderen Programmiersprachen (C, Java) kennt. Man schreibt also zum Beispiel:

 $\blacksquare$  Zeilenumbruch als  $\ln$  (Newline)

Mehr zu String-[Literalen](#page-2-0)

**BURG** 

String-[Interpolation](#page-18-0)

[Dateien](#page-60-0)

[Dateinamen](#page-94-0) und Ordner

Skript-[Parameter](#page-112-0)

Persistente Daten / [Datenbanken](#page-118-0)

- Die normale Variante (mit doppelten Anführungszeichen) verhält sich genau so, wie man es aus anderen Programmiersprachen (C, Java) kennt. Man schreibt also zum Beispiel:
	- $\blacksquare$  Zeilenumbruch als  $\ln$  (Newline)
	- Backslashes als \\ m.

Mehr zu String-[Literalen](#page-2-0)

**BURG** 

String-[Interpolation](#page-18-0)

[Dateien](#page-60-0)

[Dateinamen](#page-94-0) und Ordner

Skript-[Parameter](#page-112-0)

**Persistente** Daten / [Datenbanken](#page-118-0)

- Die normale Variante (mit doppelten Anführungszeichen) verhält sich genau so, wie man es aus anderen Programmiersprachen (C, Java) kennt. Man schreibt also zum Beispiel:
	- Zeilenumbruch als  $\n\alpha$  (Newline)
	- Backslashes als \\
	- doppelte Anführungszeichen als \"

Mehr zu String-[Literalen](#page-2-0)

**BURG** 

String-[Interpolation](#page-18-0)

[Dateien](#page-60-0)

[Dateinamen](#page-94-0) und Ordner

Skript-[Parameter](#page-112-0)

**Persistente** Daten / [Datenbanken](#page-118-0)

- Die normale Variante (mit doppelten Anführungszeichen) verhält sich genau so, wie man es aus anderen Programmiersprachen (C, Java) kennt. Man schreibt also zum Beispiel:
	- $\blacksquare$  Zeilenumbruch als  $\ln$  (Newline)
	- Backslashes als \\
	- doppelte Anführungszeichen als \"
- Bei Strings mit einfachen Anführungszeichen muss man doppelte Anführungszeichen nicht mit Backslash schützen (dafür aber einfache).

Mehr zu String-[Literalen](#page-2-0)

ں<br>ا Ē

> String-[Interpolation](#page-18-0)

[Dateien](#page-60-0)

[Dateinamen](#page-94-0) und Ordner

Skript-[Parameter](#page-112-0)

**Persistente** Daten / [Datenbanken](#page-118-0)

- Die normale Variante (mit doppelten Anführungszeichen) verhält sich genau so, wie man es aus anderen Programmiersprachen (C, Java) kennt. Man schreibt also zum Beispiel:
	- $\blacksquare$  Zeilenumbruch als  $\ln$  (Newline)
	- Backslashes als \\
	- doppelte Anführungszeichen als \"
- Bei Strings mit einfachen Anführungszeichen muss man doppelte Anführungszeichen nicht mit Backslash schützen (dafür aber einfache).
- Bei """solchen""" und '''solchen''' Strings kann man beide Sorten Anführungszeichen sorglos verwenden, sofern sie nicht dreifach auftreten und die Strings dürfen über mehrere Zeilen gehen.

Mehr zu String-[Literalen](#page-2-0)

Ē

String-[Interpolation](#page-18-0)

[Dateien](#page-60-0)

[Dateinamen](#page-94-0) und Ordner

Skript-[Parameter](#page-112-0)

**Persistente** Daten / [Datenbanken](#page-118-0)

Der r-Präfix kennzeichnet einen rohen (raw) String:

Die Regeln für die *Begrenzung* eines rohen Strings sind **I** genauso wie bei normalen Strings: So sind z.B. r"di\es\ner hie\"r" und r'''Die\\ser\\hi''er''' zwei rohe Strings.

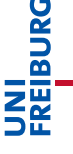

Mehr zu String-[Literalen](#page-2-0)

String-[Interpolation](#page-18-0)

[Dateien](#page-60-0)

[Dateinamen](#page-94-0) und Ordner

Skript-[Parameter](#page-112-0)

Persistente Daten / [Datenbanken](#page-118-0)

Der r-Präfix kennzeichnet einen rohen (raw) String:

- Die Regeln für die *Begrenzung* eines rohen Strings sind **I** genauso wie bei normalen Strings: So sind z.B. r"di\es\ner hie\"r" und r'''Die\\ser\\hi''er''' zwei rohe Strings.
- In einem rohen String finden aber keinerlei Backslash-Ersetzungen statt:

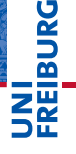

Mehr zu String-[Literalen](#page-2-0)

String-[Interpolation](#page-18-0)

[Dateien](#page-60-0)

[Dateinamen](#page-94-0) und Ordner

Skript-[Parameter](#page-112-0)

**Persistente** Daten / [Datenbanken](#page-118-0)

Der r-Präfix kennzeichnet einen rohen (raw) String:

- Die Regeln für die *Begrenzung* eines rohen Strings sind **The State** genauso wie bei normalen Strings: So sind z.B. r"di\es\ner hie\"r" und r'''Die\\ser\\hi''er''' zwei rohe Strings.
- $\blacksquare$  In einem rohen String finden aber keinerlei Backslash-Ersetzungen statt:

### Python-Interpreter

```
>>> print(r"di\es\ner hie\"r")
di\es\ner hie\"r
>>> print(r'''Die\\ser\\hi''er''')
Die\\ser\\hi''er
```
**BURG** 

Mehr zu String-[Literalen](#page-2-0)

String-[Interpolation](#page-18-0)

[Dateien](#page-60-0)

[Dateinamen](#page-94-0) und Ordner

Skript-[Parameter](#page-112-0)

**Persistente** Daten / [Datenbanken](#page-118-0)

Der r-Präfix kennzeichnet einen rohen (raw) String:

- Die Regeln für die *Begrenzung* eines rohen Strings sind **The State** genauso wie bei normalen Strings: So sind z.B. r"di\es\ner hie\"r" und r'''Die\\ser\\hi''er''' zwei rohe Strings.
- $\blacksquare$  In einem rohen String finden aber keinerlei Backslash-Ersetzungen statt:

### Python-Interpreter

```
>>> print(r"di\es\ner hie\"r")
di\es\ner hie\"r
>>> print(r'''Die\\ser\\hi''er''')
Die\\ser\\hi''er
```
■ Rohe Strings sind für Fälle gedacht, in denen man viele (wörtliche) Backslashes benötigt. Wichtige Anwendungen: Windows-Pfadnamen.

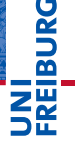

Mehr zu String-[Literalen](#page-2-0)

String-[Interpolation](#page-18-0)

[Dateien](#page-60-0)

[Dateinamen](#page-94-0) und Ordner

Skript-[Parameter](#page-112-0)

**Persistente** Daten / [Datenbanken](#page-118-0)

# **JNI<br>REIBURG**

Mehr zu String-[Literalen](#page-2-0)

String-[Interpolation](#page-18-0)

[Dateien](#page-60-0)

[Dateinamen](#page-94-0) und Ordner

Skript-[Parameter](#page-112-0)

Persistente Daten / [Datenbanken](#page-118-0)

[Pipes](#page-129-0)

# <span id="page-18-0"></span>[String-Interpolation](#page-18-0)

*String-Interpolation* ist ein Feature, das mit C's *sprintf*  $\overline{\phantom{a}}$ verwandt ist. Beispiel:

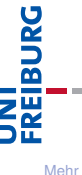

Mehr zu String-[Literalen](#page-2-0)

String-[Interpolation](#page-18-0)

[Dateien](#page-60-0)

[Dateinamen](#page-94-0) und Ordner

Skript-[Parameter](#page-112-0)

Persistente Daten / [Datenbanken](#page-118-0)

*String-Interpolation* ist ein Feature, das mit C's *sprintf*  $\sim$ verwandt ist. Beispiel:

### Python-Interpreter

 $\gg$  x, y, z = 7, 6, 7 \*\* 6 >>> print("Rechnung: %d \*\* %d = %d" % (x, y, z)) Rechnung:  $7 ** 6 = 117649$ 

# **BURG**

Mehr zu String-[Literalen](#page-2-0)

String-[Interpolation](#page-18-0)

**[Dateien](#page-60-0)** 

[Dateinamen](#page-94-0) und Ordner

Skript-[Parameter](#page-112-0)

Persistente Daten / [Datenbanken](#page-118-0)

*String-Interpolation* ist ein Feature, das mit C's *sprintf*  $\sim$ verwandt ist. Beispiel:

### Python-Interpreter

 $\gg$  x, y, z = 7, 6, 7 \*\* 6 >>> print("Rechnung: %d \*\* %d = %d" % (x, y, z)) Rechnung: 7 \*\* 6 = 117649

Mittlerweile (Python > 3.0) gibt es eine Alternative: die format-Methode von Strings.

# U<br>De �

Mehr zu String-[Literalen](#page-2-0)

String-[Interpolation](#page-18-0)

[Dateien](#page-60-0)

[Dateinamen](#page-94-0) und Ordner

Skript-[Parameter](#page-112-0)

Persistente Daten / [Datenbanken](#page-118-0)

■ *String-Interpolation* ist ein Feature, das mit C's *sprintf* verwandt ist. Beispiel:

### Python-Interpreter

 $\gg$  x, y, z = 7, 6, 7 \*\* 6 >>> print("Rechnung: %d \*\* %d = %d" % (x, y, z)) Rechnung: 7 \*\* 6 = 117649

Mittlerweile (Python > 3.0) gibt es eine Alternative: die format-Methode von Strings.

### Python-Interpreter

```
>>> "\{\} ** {\} = {\} "f' \cdot format(2,3,8)'2 ** 3 = 8'
```
# **BURG**

Mehr zu String-[Literalen](#page-2-0)

String-[Interpolation](#page-18-0)

[Dateien](#page-60-0)

[Dateinamen](#page-94-0) und Ordner

Skript-[Parameter](#page-112-0)

Persistente Daten / [Datenbanken](#page-118-0)

*String-Interpolation* ist ein Feature, das mit C's *sprintf* verwandt ist. Beispiel:

### Python-Interpreter

 $\gg$  x, y, z = 7, 6, 7  $**$  6 >>> print("Rechnung: %d \*\* %d = %d" % (x, y, z)) Rechnung: 7 \*\* 6 = 117649

**Mittlerweile (Python > 3.0) gibt es eine Alternative: die** format-Methode von Strings.

### Python-Interpreter

```
>>> "{} ** {} = {}".format(2,3,8)
'2 ** 3 = 8'
```
<http://www.python.org/dev/peps/pep-3101/>

Mehr zu String-[Literalen](#page-2-0)

String-[Interpolation](#page-18-0)

[Dateien](#page-60-0)

[Dateinamen](#page-94-0) und Ordner

Skript-[Parameter](#page-112-0)

**Persistente** Daten / [Datenbanken](#page-118-0)

String-Interpolation wird vorgenommen, wenn der T. %-Operator auf einen String angewandt wird. Interpolierte Strings tauchen vor allem im Zusammenhang mit der print-Funktion auf.

Mehr zu String-[Literalen](#page-2-0)

**BURG** 

String-[Interpolation](#page-18-0)

[Dateien](#page-60-0)

[Dateinamen](#page-94-0) und Ordner

Skript-[Parameter](#page-112-0)

Persistente Daten / [Datenbanken](#page-118-0)

- String-Interpolation wird vorgenommen, wenn der %-Operator auf einen String angewandt wird. Interpolierte Strings tauchen vor allem im Zusammenhang mit der print-Funktion auf.
- Bei der String-Interpolation werden Lücken in einem  $\sim$ String durch variable Inhalte ersetzt. Die Lücken werden mit einem Prozentzeichen eingeleitet; zur genauen Syntax kommen wir noch.

Mehr zu String-[Literalen](#page-2-0)

JRC<br>J 

> String-[Interpolation](#page-18-0)

[Dateien](#page-60-0)

[Dateinamen](#page-94-0) und Ordner

Skript-[Parameter](#page-112-0)

**Persistente** Daten / [Datenbanken](#page-118-0)

- String-Interpolation wird vorgenommen, wenn der %-Operator auf einen String angewandt wird. Interpolierte Strings tauchen vor allem im Zusammenhang mit der print-Funktion auf.
- Bei der String-Interpolation werden Lücken in einem String durch variable Inhalte ersetzt. Die Lücken werden mit einem Prozentzeichen eingeleitet; zur genauen Syntax kommen wir noch.
- Bei einem Ausdruck der Form string % ersetzung muss ersetzung ein Tupel sein, das genau so viele Elemente enthält wie string Lücken – oder es muss ein Element für die einzige Lücke sein.

ں<br>ا 

> Mehr zu String-[Literalen](#page-2-0)

String-[Interpolation](#page-18-0)

[Dateien](#page-60-0)

[Dateinamen](#page-94-0) und Ordner

Skript-[Parameter](#page-112-0)

**Persistente** Daten / [Datenbanken](#page-118-0)

- String-Interpolation wird vorgenommen, wenn der **The State** %-Operator auf einen String angewandt wird. Interpolierte Strings tauchen vor allem im Zusammenhang mit der print-Funktion auf.
- Bei der String-Interpolation werden Lücken in einem String durch variable Inhalte ersetzt. Die Lücken werden mit einem Prozentzeichen eingeleitet; zur genauen Syntax kommen wir noch.
- Bei einem Ausdruck der Form string % ersetzung muss ersetzung ein Tupel sein, das genau so viele Elemente enthält wie string Lücken – oder es muss ein Element für die einzige Lücke sein.
- Soll ein Lückentext ein (wörtliches) Prozentzeichen enthalten, notiert man es als %%.

Mehr zu String-[Literalen](#page-2-0)

ں<br>ا 

> String-[Interpolation](#page-18-0)

[Dateien](#page-60-0)

[Dateinamen](#page-94-0) und Ordner

Skript-[Parameter](#page-112-0)

**Persistente** Daten / [Datenbanken](#page-118-0)

Am häufigsten verwendet man Lücken mit der Notation  $\mathcal{L}_{\mathcal{A}}$ %s.

Dabei wird das ersetzte Element so formatiert, wie wenn es mit print ausgegeben würde.

Mehr zu String-[Literalen](#page-2-0)

**URG** �

> String-[Interpolation](#page-18-0)

[Dateien](#page-60-0)

[Dateinamen](#page-94-0) und Ordner

Skript-[Parameter](#page-112-0)

Persistente Daten / [Datenbanken](#page-118-0)

Am häufigsten verwendet man Lücken mit der Notation  $\mathcal{L}_{\mathcal{A}}$ %s.

Dabei wird das ersetzte Element so formatiert, wie wenn es mit print ausgegeben würde.

 $\blacksquare$  %s ist also nicht — wie in C — auf Strings beschränkt, sondern funktioniert auch für Zahlen, Listen etc.

Mehr zu String-[Literalen](#page-2-0)

ں<br>ا 

> String-[Interpolation](#page-18-0)

[Dateien](#page-60-0)

[Dateinamen](#page-94-0) und Ordner

Skript-[Parameter](#page-112-0)

Persistente Daten / [Datenbanken](#page-118-0)

Am häufigsten verwendet man Lücken mit der Notation %s.

Dabei wird das ersetzte Element so formatiert, wie wenn es mit print ausgegeben würde.

- $\blacksquare$  %s ist also nicht wie in C auf Strings beschränkt, sondern funktioniert auch für Zahlen, Listen etc.
- **Ein weiterer universeller Lückentyp ist**  $\chi$ **r.** Hier wird das ersetzte Element so formatiert, wie wenn es als nackter Ausdruck im Interpreter eingegeben würde.

Mehr zu String-[Literalen](#page-2-0)

String-[Interpolation](#page-18-0)

[Dateien](#page-60-0)

[Dateinamen](#page-94-0) und Ordner

Skript-[Parameter](#page-112-0)

**Persistente** Daten / [Datenbanken](#page-118-0)

Am häufigsten verwendet man Lücken mit der Notation %s.

Dabei wird das ersetzte Element so formatiert, wie wenn es mit print ausgegeben würde.

- $\blacksquare$  %s ist also nicht wie in C auf Strings beschränkt, sondern funktioniert auch für Zahlen, Listen etc.
- **Ein weiterer universeller Lückentyp ist**  $\chi$ **r.** Hier wird das ersetzte Element so formatiert, wie wenn es als nackter Ausdruck im Interpreter eingegeben würde.
- Diese Buchstaben sind in Analogie zu den Funktionen str (lesbare Darstellung) und repr (eindeutige und von Python evaluierbare Darstellung) gewählt, die ihr Argument in der entsprechenden Weise in einen String umwandeln.

Mehr zu String-[Literalen](#page-2-0)

String-[Interpolation](#page-18-0)

[Dateien](#page-60-0)

[Dateinamen](#page-94-0) und Ordner

Skript-[Parameter](#page-112-0)

**Persistente** Daten / [Datenbanken](#page-118-0)

### Python-Interpreter

```
>>> string = "dead parrot"
>>> string
'dead parrot'
>>> print(string)
dead parrot
>>> str(string)
'dead parrot'
>>> repr(string)
"'dead parrot'"
>>> print("str: %s repr: %r" % (string, string))
str: dead parrot repr: 'dead parrot'
>>>
>>> a = 'a = 'x; print (a\frac{0}{0}a) '; print (a\frac{0}{0}a)
```
### Was tut dieses Progrämmchen in der letzten Zeile?

Mehr zu String-[Literalen](#page-2-0)

�

String-[Interpolation](#page-18-0)

[Dateien](#page-60-0)

[Dateinamen](#page-94-0) und Ordner

Skript-[Parameter](#page-112-0)

**Persistente** Daten / [Datenbanken](#page-118-0)

# Exkurs: Wo die kleinen Programme herkommen

Ein Programm, das sich *selbst repliziert*, nennt man Quine (nach dem amerikanischen Philosophen Willard Van Orman Quine). Ist für alle Programmiersprachen mit genügender Ausdrucksfähigkeit möglich!

### Python-Interpreter

>>>  $a = 'a = 'x$ ; print  $(a\%)a$  '; print  $(a\%)a$ # *ist das Gleiche wie:*

Mehr zu

String-[Literalen](#page-2-0)

String-[Interpolation](#page-18-0)

[Dateien](#page-60-0)

[Dateinamen](#page-94-0) und Ordner

Skript-[Parameter](#page-112-0)

**Persistente** Daten / [Datenbanken](#page-118-0)

# Exkurs: Wo die kleinen Programme herkommen

Ein Programm, das sich *selbst repliziert*, nennt man Quine (nach dem amerikanischen Philosophen Willard Van Orman Quine). Ist für alle Programmiersprachen mit genügender Ausdrucksfähigkeit möglich!

### Python-Interpreter

>>>  $a = 'a = 'x$ ; print  $(a\%)a$  '; print  $(a\%)a$ # *ist das Gleiche wie:*

Mehr zu

String-[Literalen](#page-2-0)

String-[Interpolation](#page-18-0)

[Dateien](#page-60-0)

[Dateinamen](#page-94-0) und Ordner

Skript-[Parameter](#page-112-0)

**Persistente** Daten / [Datenbanken](#page-118-0)

# Exkurs: Wo die kleinen Programme herkommen

Ein Programm, das sich *selbst repliziert*, nennt man Quine (nach dem amerikanischen Philosophen Willard Van Orman Quine). Ist für alle Programmiersprachen mit genügender Ausdrucksfähigkeit möglich!

### Python-Interpreter

>>>  $a = 'a = 'x$ ; print  $(a\%)a$  '; print  $(a\%)a$ # *ist das Gleiche wie:* >>> print('a=%r;print(a%%a)' % 'a=%r;print(a%%a)') Mehr zu String-[Literalen](#page-2-0)

String-[Interpolation](#page-18-0)

[Dateien](#page-60-0)

[Dateinamen](#page-94-0) und Ordner

Skript-[Parameter](#page-112-0)

**Persistente** Daten / [Datenbanken](#page-118-0)
## Exkurs: Wo die kleinen Programme herkommen

Ein Programm, das sich *selbst repliziert*, nennt man Quine (nach dem amerikanischen Philosophen Willard Van Orman Quine). Ist für alle Programmiersprachen mit genügender Ausdrucksfähigkeit möglich!

#### Python-Interpreter

>>>  $a = 'a = 'x$ ; print  $(a\frac{0}{0}a) '$ ; print  $(a\frac{0}{0}a)$ # *ist das Gleiche wie:* >>> print('a=%r;print(a%%a)' % 'a=%r;print(a%%a)') # *D.h. es soll gedruckt werden:* # a=**X**;print(a%a)

Mehr zu String-[Literalen](#page-2-0)

String-[Interpolation](#page-18-0)

[Dateien](#page-60-0)

[Dateinamen](#page-94-0) und Ordner

Skript-[Parameter](#page-112-0)

**Persistente** Daten / [Datenbanken](#page-118-0)

## Exkurs: Wo die kleinen Programme herkommen

Ein Programm, das sich *selbst repliziert*, nennt man Quine (nach dem amerikanischen Philosophen Willard Van Orman Quine). Ist für alle Programmiersprachen mit genügender Ausdrucksfähigkeit möglich!

#### Python-Interpreter

```
>>> a = 'a = 'x; print (a\frac{0}{0}a) '; print (a\frac{0}{0}a)# ist das Gleiche wie:
>>> print('a=%r;print(a%%a)' % 'a=%r;print(a%%a)')
# D.h. es soll gedruckt werden:
# a=X;print(a%a)
# wobei:
# X == 'a=%r;print(a%%a)'
```
Mehr zu String-[Literalen](#page-2-0)

String-[Interpolation](#page-18-0)

[Dateien](#page-60-0)

[Dateinamen](#page-94-0) und Ordner

Skript-[Parameter](#page-112-0)

**Persistente** Daten / [Datenbanken](#page-118-0)

## Exkurs: Wo die kleinen Programme herkommen

Ein Programm, das sich *selbst repliziert*, nennt man Quine (nach dem amerikanischen Philosophen Willard Van Orman Quine). Ist für alle Programmiersprachen mit genügender Ausdrucksfähigkeit möglich!

#### Python-Interpreter

```
>>> a = 'a = 'x; print (a\frac{0}{0}a) '; print (a\frac{0}{0}a)# ist das Gleiche wie:
>>> print('a=%r;print(a%%a)' % 'a=%r;print(a%%a)')
# D.h. es soll gedruckt werden:
# a=X;print(a%a)
# wobei:
# X == 'a=%r;print(a%%a)'
# D.h. es wird gedruckt
a='a='k; print(a\%)a)'; print(a\%)a
```
�

Mehr zu String-[Literalen](#page-2-0)

String-[Interpolation](#page-18-0)

[Dateien](#page-60-0)

[Dateinamen](#page-94-0) und Ordner

Skript-[Parameter](#page-112-0)

**Persistente** Daten / [Datenbanken](#page-118-0)

Zwischen Lückenzeichen '%' und Formatierungscode  $\blacksquare$ (z.B. s oder r) kann man eine *Feldbreite* angeben:

� 2H Mehr zu

**URG** 

String-[Literalen](#page-2-0)

String-[Interpolation](#page-18-0)

[Dateien](#page-60-0)

[Dateinamen](#page-94-0) und Ordner

Skript-[Parameter](#page-112-0)

Persistente Daten / [Datenbanken](#page-118-0)

■ Zwischen Lückenzeichen .% und Formatierungscode (z.B. s oder r) kann man eine *Feldbreite* angeben:

#### Python-Interpreter

```
\gg text = "spam"
>>> print("|%10s|" % text)
        | spam|
>>> print("|%-10s|" % text)
|spam |
\Rightarrow width = -7>>> print("|%*s|" % (width, text))
|spam |
```
# **BURG**

Mehr zu String-[Literalen](#page-2-0)

String-[Interpolation](#page-18-0)

[Dateien](#page-60-0)

[Dateinamen](#page-94-0) und Ordner

Skript-[Parameter](#page-112-0)

Persistente Daten / [Datenbanken](#page-118-0)

■ Zwischen Lückenzeichen .% und Formatierungscode (z.B. s oder r) kann man eine *Feldbreite* angeben:

#### Python-Interpreter

```
\gg text = "spam"
>>> print("|%10s|" % text)
        | spam|
>>> print("|%-10s|" % text)
|spam |
\Rightarrow width = -7>>> print("|%*s|" % (width, text))
|spam |
```
Bei positiven Feldbreiten wird rechtsbündig, bei negativen Feldbreiten linksbündig ausgerichtet.

## 高

Mehr zu String-[Literalen](#page-2-0)

String-[Interpolation](#page-18-0)

[Dateien](#page-60-0)

[Dateinamen](#page-94-0) und Ordner

Skript-[Parameter](#page-112-0)

**Persistente** Daten / [Datenbanken](#page-118-0)

■ Zwischen Lückenzeichen .% und Formatierungscode (z.B. s oder r) kann man eine *Feldbreite* angeben:

#### Python-Interpreter

```
\gg text = "spam"
>>> print("|%10s|" % text)
        | spam|
>>> print("|%-10s|" % text)
|spam |
\Rightarrow width = -7>>> print("|%*s|" % (width, text))
|spam |
```
- Bei positiven Feldbreiten wird rechtsbündig, bei negativen Feldbreiten linksbündig ausgerichtet.
- Bei der Angabe \* wird die Feldbreite dem
	- Ersetzungstupel entnommen.

Mehr zu String-[Literalen](#page-2-0) String-[Interpolation](#page-18-0) [Dateien](#page-60-0) [Dateinamen](#page-94-0) und Ordner Skript-[Parameter](#page-112-0) **Persistente** Daten / [Datenbanken](#page-118-0) [Pipes](#page-129-0)

高

### String-Interpolation: Andere Lückentypen

Weitere Lückentypen sind für spezielle Formatierungen spezieller Datentypen gedacht. Die beiden wichtigsten in Kürze:

%d funktioniert für ints. Formatierung identisch zu %s. Bei **I** vorgestellter '0' wird mit Nullen aufgefüllt.

Mehr zu String-

**URG** �

> [Literalen](#page-2-0) String-[Interpolation](#page-18-0)

[Dateien](#page-60-0)

[Dateinamen](#page-94-0) und Ordner

Skript-[Parameter](#page-112-0)

Persistente Daten / [Datenbanken](#page-118-0)

### String-Interpolation: Andere Lückentypen

Weitere Lückentypen sind für spezielle Formatierungen spezieller Datentypen gedacht. Die beiden wichtigsten in Kürze:

- %d funktioniert für ints. Formatierung identisch zu %s. Bei vorgestellter '0' wird mit Nullen aufgefüllt.
- %f funktioniert für beliebige (nicht-komplexe) Zahlen. Die Zahl der Nachkommastellen kann mit .*i* oder .\* angegeben werden. Es wird mathematisch gerundet:

JRC<br>J

Mehr zu String-[Literalen](#page-2-0)

String-[Interpolation](#page-18-0)

[Dateien](#page-60-0)

[Dateinamen](#page-94-0) und Ordner

Skript-[Parameter](#page-112-0)

**Persistente** Daten / [Datenbanken](#page-118-0)

### String-Interpolation: Andere Lückentypen

Weitere Lückentypen sind für spezielle Formatierungen spezieller Datentypen gedacht. Die beiden wichtigsten in Kürze:

- %d funktioniert für ints. Formatierung identisch zu %s. Bei vorgestellter '0' wird mit Nullen aufgefüllt.
- %f funktioniert für beliebige (nicht-komplexe) Zahlen. Die Zahl der Nachkommastellen kann mit .*i* oder .\* angegeben werden. Es wird mathematisch gerundet:

Python-Interpreter

```
>>> print("|%0*d|" % (7,42))
|0000042|
>> zahl = 2.153
>>> print("%f %.1f %.2f" % (zahl, zahl, zahl))
2.153000 2.2 2.15
\gg print("|%*.*f|" % (10, 3, 3.3 ** 3.3))
     | 51.416|
```
굽 Mehr zu

String-[Literalen](#page-2-0)

String-[Interpolation](#page-18-0)

[Dateien](#page-60-0)

[Dateinamen](#page-94-0) und Ordner

Skript-[Parameter](#page-112-0)

**Persistente** Daten / [Datenbanken](#page-118-0)

Ist ein Ersetzungstext zu breit für ein Feld, wird er nicht T. abgeschnitten, sondern die Breitenangabe wird ignoriert.

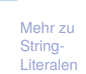

**EIBURG** 

Z₩

String-[Interpolation](#page-18-0)

[Dateien](#page-60-0)

[Dateinamen](#page-94-0) und Ordner

Skript-[Parameter](#page-112-0)

Persistente Daten / [Datenbanken](#page-118-0)

- Ist ein Ersetzungstext zu breit für ein Feld, wird er nicht T. abgeschnitten, sondern die Breitenangabe wird ignoriert.
- Es gibt noch viele weitere Lückentypen:

Mehr zu String-[Literalen](#page-2-0)

**BURG** 

Z₩

String-[Interpolation](#page-18-0)

[Dateien](#page-60-0)

[Dateinamen](#page-94-0) und Ordner

Skript-[Parameter](#page-112-0)

Persistente Daten / [Datenbanken](#page-118-0)

- Ist ein Ersetzungstext zu breit für ein Feld, wird er nicht T. abgeschnitten, sondern die Breitenangabe wird ignoriert.
- Es gibt noch viele weitere Lückentypen:
	- c: Character/Zeichen (aus String oder int)

ZW Mehr zu String-

**BURG** 

[Literalen](#page-2-0) String-[Interpolation](#page-18-0)

[Dateien](#page-60-0)

[Dateinamen](#page-94-0) und Ordner

Skript-[Parameter](#page-112-0)

Persistente Daten / [Datenbanken](#page-118-0)

- Ist ein Ersetzungstext zu breit für ein Feld, wird er nicht T. abgeschnitten, sondern die Breitenangabe wird ignoriert.
- Es gibt noch viele weitere Lückentypen:
	- c: Character/Zeichen (aus String oder int)
	- i: Integer (wie d)

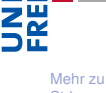

**BURG** 

String-[Literalen](#page-2-0)

String-[Interpolation](#page-18-0)

[Dateien](#page-60-0)

[Dateinamen](#page-94-0) und Ordner

Skript-[Parameter](#page-112-0)

Persistente Daten / [Datenbanken](#page-118-0)

- Ist ein Ersetzungstext zu breit für ein Feld, wird er nicht **COL** abgeschnitten, sondern die Breitenangabe wird ignoriert.
- Es gibt noch viele weitere Lückentypen:
	- c: Character/Zeichen (aus String oder int)
	- i: Integer (wie d)
	- o: Oktaldarstellung

Mehr zu String-[Literalen](#page-2-0)

**BURG** 

ZW

String-[Interpolation](#page-18-0)

[Dateien](#page-60-0)

[Dateinamen](#page-94-0) und Ordner

Skript-[Parameter](#page-112-0)

**Persistente** Daten / [Datenbanken](#page-118-0)

- Ist ein Ersetzungstext zu breit für ein Feld, wird er nicht abgeschnitten, sondern die Breitenangabe wird ignoriert.
- Es gibt noch viele weitere Lückentypen:
	- c: Character/Zeichen (aus String oder int)
	- i: Integer (wie d)
	- o: Oktaldarstellung
	- x: Hexadezimal

Mehr zu String-[Literalen](#page-2-0)

**BURG** 

ZW

String-[Interpolation](#page-18-0)

[Dateien](#page-60-0)

[Dateinamen](#page-94-0) und Ordner

Skript-[Parameter](#page-112-0)

**Persistente** Daten / [Datenbanken](#page-118-0)

- Ist ein Ersetzungstext zu breit für ein Feld, wird er nicht abgeschnitten, sondern die Breitenangabe wird ignoriert.
- Es gibt noch viele weitere Lückentypen:
	- c: Character/Zeichen (aus String oder int)
	- i: Integer (wie d)
	- o: Oktaldarstellung
	- x: Hexadezimal
	- X: Hexadezimal (mit Großbuchstaben)

Mehr zu String-[Literalen](#page-2-0)

**BURG** 

ZW

String-[Interpolation](#page-18-0)

[Dateien](#page-60-0)

[Dateinamen](#page-94-0) und Ordner

Skript-[Parameter](#page-112-0)

**Persistente** Daten / [Datenbanken](#page-118-0)

- Ist ein Ersetzungstext zu breit für ein Feld, wird er nicht abgeschnitten, sondern die Breitenangabe wird ignoriert.
- Es gibt noch viele weitere Lückentypen:
	- c: Character/Zeichen (aus String oder int)
	- i: Integer (wie d)
	- o: Oktaldarstellung
	- x: Hexadezimal
	- X: Hexadezimal (mit Großbuchstaben)
	- e: Exponentenschreibweise

Mehr zu String-[Literalen](#page-2-0)

**BURG** 

ZW

String-[Interpolation](#page-18-0)

[Dateien](#page-60-0)

[Dateinamen](#page-94-0) und Ordner

Skript-[Parameter](#page-112-0)

**Persistente** Daten / [Datenbanken](#page-118-0)

- Ist ein Ersetzungstext zu breit für ein Feld, wird er nicht abgeschnitten, sondern die Breitenangabe wird ignoriert.
- Es gibt noch viele weitere Lückentypen:
	- c: Character/Zeichen (aus String oder int)
	- i: Integer (wie d)
	- o: Oktaldarstellung
	- x: Hexadezimal
	- X: Hexadezimal (mit Großbuchstaben)
	- e: Exponentenschreibweise
	- E: Exponentenschreibweise (Großbuchstaben)

Mehr zu String-[Literalen](#page-2-0)

**BURG** 

String-[Interpolation](#page-18-0)

[Dateien](#page-60-0)

[Dateinamen](#page-94-0) und Ordner

Skript-[Parameter](#page-112-0)

**Persistente** Daten / [Datenbanken](#page-118-0)

- Ist ein Ersetzungstext zu breit für ein Feld, wird er nicht abgeschnitten, sondern die Breitenangabe wird ignoriert.
- Es gibt noch viele weitere Lückentypen:
	- c: Character/Zeichen (aus String oder int)
	- i: Integer (wie d)
	- o: Oktaldarstellung
	- x: Hexadezimal
	- X: Hexadezimal (mit Großbuchstaben)
	- e: Exponentenschreibweise
	- E: Exponentenschreibweise (Großbuchstaben)
	- g: e oder f

Mehr zu String-[Literalen](#page-2-0)

**BURG** 

ZW

String-[Interpolation](#page-18-0)

[Dateien](#page-60-0)

[Dateinamen](#page-94-0) und Ordner

Skript-[Parameter](#page-112-0)

**Persistente** Daten / [Datenbanken](#page-118-0)

- Ist ein Ersetzungstext zu breit für ein Feld, wird er nicht abgeschnitten, sondern die Breitenangabe wird ignoriert.
- Es gibt noch viele weitere Lückentypen:
	- c: Character/Zeichen (aus String oder int)
	- i: Integer (wie d)
	- o: Oktaldarstellung
	- x: Hexadezimal
	- X: Hexadezimal (mit Großbuchstaben)
	- e: Exponentenschreibweise
	- E: Exponentenschreibweise (Großbuchstaben)
	- g: e oder f
	- G: E oder f

Mehr zu String-[Literalen](#page-2-0)

**BURG** 

String-[Interpolation](#page-18-0)

[Dateien](#page-60-0)

[Dateinamen](#page-94-0) und Ordner

Skript-[Parameter](#page-112-0)

**Persistente** Daten / [Datenbanken](#page-118-0)

- Ist ein Ersetzungstext zu breit für ein Feld, wird er nicht abgeschnitten, sondern die Breitenangabe wird ignoriert.
- Es gibt noch viele weitere Lückentypen:
	- c: Character/Zeichen (aus String oder int)
	- i: Integer (wie d)
	- o: Oktaldarstellung
	- x: Hexadezimal
	- X: Hexadezimal (mit Großbuchstaben)
	- e: Exponentenschreibweise
	- E: Exponentenschreibweise (Großbuchstaben)
	- g: e oder f
	- G: E oder f

Mehr zu String-[Literalen](#page-2-0)

U<br>DK �

> String-[Interpolation](#page-18-0)

[Dateien](#page-60-0)

[Dateinamen](#page-94-0) und Ordner

Skript-[Parameter](#page-112-0)

**Persistente** Daten / [Datenbanken](#page-118-0)

- Ist ein Ersetzungstext zu breit für ein Feld, wird er nicht abgeschnitten, sondern die Breitenangabe wird ignoriert.
- Es gibt noch viele weitere Lückentypen:
	- c: Character/Zeichen (aus String oder int)
	- i: Integer (wie d)
	- o: Oktaldarstellung
	- x: Hexadezimal
	- X: Hexadezimal (mit Großbuchstaben)
	- e: Exponentenschreibweise
	- E: Exponentenschreibweise (Großbuchstaben)
	- g: e oder f
	- G: E oder f
- Statt '0', kann man auch ein '+', ' ', '-' oder '#' ш vorangestellt werden.

[http:](http://docs.python.org/3.4/library/stdtypes.html#old-string-formatting)

[//docs.python.org/3.4/library/stdtypes.html#old-string-formatting](http://docs.python.org/3.4/library/stdtypes.html#old-string-formatting)

Mehr zu String-[Literalen](#page-2-0)

**BURG** 

**NE** 

String-[Interpolation](#page-18-0)

[Dateien](#page-60-0)

[Dateinamen](#page-94-0) und Ordner

Skript-[Parameter](#page-112-0)

**Persistente** Daten / [Datenbanken](#page-118-0)

### String-Interpolation: Weitere Beispiele

#### Python-Interpreter

```
>>> print("|%c: %+*i|" % (42,7,42))
|*: +42|
>>> print("|%c: %+*i|" % (43,7,-42))
|+: -42|
\gg zahl = 215345.79
>>> print("|% E %+e % 4.1f|" % (zahl, zahl, zahl))
| 2.153458E+05 +2.153458e+05 215345.8|
333 72h1 = 43983>>> print("%4x %04X %o %+o" % (zahl, zahl, zahl,
zahl))
abcf ABCF 125717 +125717
```
# 高

Mehr zu String-[Literalen](#page-2-0)

String-[Interpolation](#page-18-0)

[Dateien](#page-60-0)

[Dateinamen](#page-94-0) und Ordner

Skript-[Parameter](#page-112-0)

**Persistente** Daten / [Datenbanken](#page-118-0)

# **JNI<br>REIBURG**

Mehr zu String-[Literalen](#page-2-0)

String-[Interpolation](#page-18-0)

#### [Dateien](#page-60-0)

[Dateinamen](#page-94-0) und Ordner

Skript-[Parameter](#page-112-0)

Persistente Daten / [Datenbanken](#page-118-0)

[Pipes](#page-129-0)

## <span id="page-60-0"></span>[Dateien](#page-60-0)

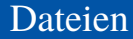

- **URG** 高
	- Mehr zu String-[Literalen](#page-2-0)

String-[Interpolation](#page-18-0)

[Dateien](#page-60-0)

[Dateinamen](#page-94-0) und Ordner

Skript-[Parameter](#page-112-0)

Persistente Daten / [Datenbanken](#page-118-0)

[Pipes](#page-129-0)

Unsere Programme kranken bisher daran, dass sie kaum п mit der Außenwelt kommunizieren können. Um das zu ändern, beschäftigen wir uns jetzt mit Dateien.

#### Dateien

- Unsere Programme kranken bisher daran, dass sie kaum mit der Außenwelt kommunizieren können. Um das zu ändern, beschäftigen wir uns jetzt mit Dateien.
- Dateien werden in Python mit open geöffnet.

## JRC<br>J 군

Mehr zu String-[Literalen](#page-2-0)

String-[Interpolation](#page-18-0)

#### [Dateien](#page-60-0)

[Dateinamen](#page-94-0) und Ordner

Skript-[Parameter](#page-112-0)

Persistente Daten / [Datenbanken](#page-118-0)

#### Dateien öffnen: Die open-Funktion

open(filename, mode, buffering): **The State** Öffnet die Datei mit dem Namen filename und liefert ein entsprechendes file-Objekt zurück. mode und buffering sind optionale Parameter und haben folgende Bedeutung:

Mehr zu String-[Literalen](#page-2-0)

U<br>De 

> String-[Interpolation](#page-18-0)

**[Dateien](#page-60-0)** 

[Dateinamen](#page-94-0) und Ordner

Skript-[Parameter](#page-112-0)

Persistente Daten / [Datenbanken](#page-118-0)

#### Dateien öffnen: Die open-Funktion

- open(filename, mode, buffering): Öffnet die Datei mit dem Namen filename und liefert ein entsprechendes file-Objekt zurück. mode und buffering sind optionale Parameter und haben folgende Bedeutung:
	- mode bestimmt, ob die Datei gelesen oder geschrieben werden soll (oder beides). Mögliche Werte werden auf der nächsten Folie beschrieben. Lässt man den Parameter weg, wird die Datei zum Lesen geöffnet.

Mehr zu String-[Literalen](#page-2-0)

ں<br>ا

String-[Interpolation](#page-18-0)

#### **[Dateien](#page-60-0)**

[Dateinamen](#page-94-0) und Ordner

Skript-[Parameter](#page-112-0)

**Persistente** Daten / [Datenbanken](#page-118-0)

#### Dateien öffnen: Die open-Funktion

- open(filename, mode, buffering): Öffnet die Datei mit dem Namen filename und liefert ein entsprechendes file-Objekt zurück. mode und buffering sind optionale Parameter und haben folgende Bedeutung:
	- mode bestimmt, ob die Datei gelesen oder geschrieben werden soll (oder beides). Mögliche Werte werden auf der nächsten Folie beschrieben. Lässt man den Parameter weg, wird die Datei zum Lesen geöffnet.
	- buffering gibt an, ob und wie Zugriffe auf diese Datei gepuffert werden sollen.

#### Mehr zu String-[Literalen](#page-2-0)

ں<br>ا

String-[Interpolation](#page-18-0)

#### **[Dateien](#page-60-0)**

[Dateinamen](#page-94-0) und Ordner

Skript-[Parameter](#page-112-0)

**Persistente** Daten / [Datenbanken](#page-118-0)

open unterstützt u. a. folgende Modi:

Lesen: "r" für Textdateien, "rb" für Binärdateien.

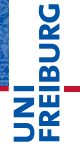

Mehr zu String-[Literalen](#page-2-0)

String-[Interpolation](#page-18-0)

**[Dateien](#page-60-0)** 

[Dateinamen](#page-94-0) und Ordner

Skript-[Parameter](#page-112-0)

Persistente Daten / [Datenbanken](#page-118-0)

open unterstützt u. a. folgende Modi:

- Lesen: "r" für Textdateien, "rb" für Binärdateien.
- Schreiben: "w" bzw. "wb".  $\mathcal{L}_{\mathcal{A}}$

Achtung: Existiert die Datei bereits, wird sie überschrieben.

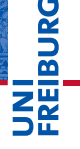

Mehr zu String-[Literalen](#page-2-0)

String-[Interpolation](#page-18-0)

**[Dateien](#page-60-0)** 

[Dateinamen](#page-94-0) und Ordner

Skript-[Parameter](#page-112-0)

Persistente Daten / [Datenbanken](#page-118-0)

open unterstützt u. a. folgende Modi:

- Lesen: "r" für Textdateien, "rb" für Binärdateien.
- $\mathcal{L}_{\mathcal{A}}$ Schreiben: "w" bzw. "wb".

Achtung: Existiert die Datei bereits, wird sie überschrieben.

■ Lesen und Schreiben: "r+" bzw. "r+b" (Für uns nicht relevant).

# **BURG**

Mehr zu String-[Literalen](#page-2-0)

String-[Interpolation](#page-18-0)

#### **[Dateien](#page-60-0)**

[Dateinamen](#page-94-0) und Ordner

Skript-[Parameter](#page-112-0)

Persistente Daten / [Datenbanken](#page-118-0)

open unterstützt u. a. folgende Modi:

- Lesen: "r" für Textdateien, "rb" für Binärdateien.
- $\blacksquare$  Schreiben: " $\nu$ " bzw. " $\nu$ b". Achtung: Existiert die Datei bereits, wird sie
	- überschrieben.
- Lesen und Schreiben: "r+" bzw. "r+b" (Für uns nicht relevant).

Anhängen: "a" bzw. "ab". Schreibt an das Ende einer (bestehenden) Datei. Legt eine neue Datei an, falls erforderlich.

## 군

Mehr zu String-[Literalen](#page-2-0)

String-[Interpolation](#page-18-0)

#### **[Dateien](#page-60-0)**

[Dateinamen](#page-94-0) und Ordner

Skript-[Parameter](#page-112-0)

**Persistente** Daten / [Datenbanken](#page-118-0)

open unterstützt u. a. folgende Modi:

- Lesen: "r" für Textdateien, "rb" für Binärdateien.
- Schreiben: "w" bzw. "wb". Achtung: Existiert die Datei bereits, wird sie überschrieben.
- Lesen und Schreiben: "r+" bzw. "r+b" (Für uns nicht relevant).
- Anhängen: "a" bzw. "ab". Schreibt an das Ende einer (bestehenden) Datei. Legt eine neue Datei an, falls erforderlich.
- Um mit binären Dateien umzugehen, braucht man neue Datentypen bytearray (mutable) und bytes (immutable): Sequenzen von Zahlen zwischen 0 und 255.

## ں<br>ا 高

Mehr zu String-[Literalen](#page-2-0)

String-[Interpolation](#page-18-0)

#### **[Dateien](#page-60-0)**

[Dateinamen](#page-94-0) und Ordner

Skript-[Parameter](#page-112-0)

**Persistente** Daten / [Datenbanken](#page-118-0)

#### Dateien schließen

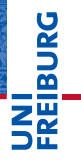

Mehr zu String-[Literalen](#page-2-0)

String-[Interpolation](#page-18-0)

**[Dateien](#page-60-0)** 

[Dateinamen](#page-94-0) und Ordner

Skript-[Parameter](#page-112-0)

Persistente Daten / [Datenbanken](#page-118-0)

[Pipes](#page-129-0)

 $\blacksquare$  f.close(): Schließt eine Datei.
#### Dateien schließen

# **URG** � 四

#### $\blacksquare$  f.close(): Schließt eine Datei.

Geschlossene Dateien können nicht weiter für Lese- oder m. Schreibzugriffe verwendet werden.

Mehr zu String-[Literalen](#page-2-0)

String-[Interpolation](#page-18-0)

**[Dateien](#page-60-0)** 

[Dateinamen](#page-94-0) und Ordner

Skript-[Parameter](#page-112-0)

Persistente Daten / [Datenbanken](#page-118-0)

#### Dateien schließen

#### $\blacksquare$  f.close(): Schließt eine Datei.

- Geschlossene Dateien können nicht weiter für Lese- oder m. Schreibzugriffe verwendet werden.
- Es ist erlaubt, Dateien mehrfach zu schließen. m.

# **URG** 菌

Mehr zu String-[Literalen](#page-2-0)

String-[Interpolation](#page-18-0)

#### **[Dateien](#page-60-0)**

[Dateinamen](#page-94-0) und Ordner

Skript-[Parameter](#page-112-0)

Persistente Daten / [Datenbanken](#page-118-0)

### Dateien schließen

#### $\blacksquare$  f.close(): Schließt eine Datei.

- Geschlossene Dateien können nicht weiter für Lese- oder Schreibzugriffe verwendet werden.
- Es ist erlaubt, Dateien mehrfach zu schließen. **College**
- Es ist normalerweise nicht nötig, Dateien zu schließen, m. weil dies automatisch geschieht, sobald das entsprechende Objekt nicht mehr benötigt wird. Allerdings gibt es alternative Implementationen von Python, bei denen dies nicht der Fall ist. Vollkommen portable Programme sollten also close verwenden.

Mehr zu String-[Literalen](#page-2-0)

String-[Interpolation](#page-18-0)

#### **[Dateien](#page-60-0)**

[Dateinamen](#page-94-0) und Ordner

Skript-[Parameter](#page-112-0)

**Persistente** Daten / [Datenbanken](#page-118-0)

Um sicherzustellen, dass Dateien geschlossen werden,  $\blacksquare$ kann man ja try/finally einsetzen:

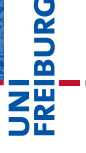

Mehr zu String-[Literalen](#page-2-0)

String-[Interpolation](#page-18-0)

#### **[Dateien](#page-60-0)**

[Dateinamen](#page-94-0) und Ordner

Skript-[Parameter](#page-112-0)

Persistente Daten / [Datenbanken](#page-118-0)

Um sicherzustellen, dass Dateien geschlossen werden, kann man ja try/finally einsetzen:

#### try/finally

```
myfile = open(...)try:
   ... # process file
finally:
   myfile.close()
```
**BURG** 22

> Mehr zu String-[Literalen](#page-2-0)

String-[Interpolation](#page-18-0)

#### **[Dateien](#page-60-0)**

[Dateinamen](#page-94-0) und Ordner

Skript-[Parameter](#page-112-0)

Persistente Daten / [Datenbanken](#page-118-0)

Um sicherzustellen, dass Dateien geschlossen werden, kann man ja try/finally einsetzen:

#### try/finally

```
myfile = open(...)try:
   ... # process file
finally:
   myfile.close()
```
**COL** Stattdessen nutzt man alternativ den sogenannten Kontextmanager, der für Dateien dieses implizit erledigt.

# U<br>De �

Mehr zu String-[Literalen](#page-2-0)

String-[Interpolation](#page-18-0)

#### **[Dateien](#page-60-0)**

[Dateinamen](#page-94-0) und Ordner

Skript-[Parameter](#page-112-0)

**Persistente** Daten / [Datenbanken](#page-118-0)

Um sicherzustellen, dass Dateien geschlossen werden, kann man ja try/finally einsetzen:

#### try/finally

```
myfile = open(...)try:
   ... # process file
finally:
   myfile.close()
```
Stattdessen nutzt man alternativ den sogenannten Kontextmanager, der für Dateien dieses implizit erledigt.

#### with/as

```
with open(...) as myfile:
    ... # process myfile
```
Mehr zu String-[Literalen](#page-2-0) String-[Interpolation](#page-18-0) **[Dateien](#page-60-0)** [Dateinamen](#page-94-0) und Ordner Skript-[Parameter](#page-112-0) **Persistente** Daten / [Datenbanken](#page-118-0) [Pipes](#page-129-0)

**BURG** 

Lesen aus der Datei f: m.

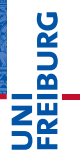

Mehr zu String-[Literalen](#page-2-0)

String-[Interpolation](#page-18-0)

**[Dateien](#page-60-0)** 

[Dateinamen](#page-94-0) und Ordner

Skript-[Parameter](#page-112-0)

Persistente Daten / [Datenbanken](#page-118-0)

#### Lesen aus der Datei f:

f.read(n): Lese *n* Zeichen oder alle Zeichen bis zum Ende der Datei, wenn der Parameter nicht angegeben wurde.

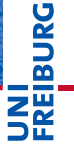

Mehr zu String-[Literalen](#page-2-0)

String-[Interpolation](#page-18-0)

#### **[Dateien](#page-60-0)**

[Dateinamen](#page-94-0) und Ordner

Skript-[Parameter](#page-112-0)

Persistente Daten / [Datenbanken](#page-118-0)

#### Lesen aus der Datei f:

- f.read(n): Lese *n* Zeichen oder alle Zeichen bis zum Ende der Datei, wenn der Parameter nicht angegeben wurde.
- f.readline(limit): Lese eine Zeile, aber höchstens *limit* Zeichen, wobei das Zeilenendezeichen erhalten bleibt. Letzte Zeile ist leer!

# $\overline{\mathbf{r}}$ Mehr zu

String-[Literalen](#page-2-0)

String-[Interpolation](#page-18-0)

#### [Dateien](#page-60-0)

[Dateinamen](#page-94-0) und Ordner

Skript-[Parameter](#page-112-0)

Persistente Daten / [Datenbanken](#page-118-0)

#### Lesen aus der Datei f:

- f.read(n): Lese *n* Zeichen oder alle Zeichen bis zum Ende der Datei, wenn der Parameter nicht angegeben wurde.
- f.readline(limit): Lese eine Zeile, aber höchstens *limit* Zeichen, wobei das Zeilenendezeichen erhalten bleibt. Letzte Zeile ist leer!
- f.readlines(hint) Liest alle Zeilen in eine Liste, wobei aber nur so viele Zeilen gelesen werden, dass *hint* Zeichen nicht überschritten werden, falls angegeben.

#### Mehr zu String-[Literalen](#page-2-0)

String-[Interpolation](#page-18-0)

#### **[Dateien](#page-60-0)**

[Dateinamen](#page-94-0) und Ordner

Skript-[Parameter](#page-112-0)

**Persistente** Daten / [Datenbanken](#page-118-0)

#### Lesen aus der Datei f:

- f.read(n): Lese *n* Zeichen oder alle Zeichen bis zum Ende der Datei, wenn der Parameter nicht angegeben wurde.
- f.readline(limit): Lese eine Zeile, aber höchstens *limit* Zeichen, wobei das Zeilenendezeichen erhalten bleibt. Letzte Zeile ist leer!
- f.readlines(hint) Liest alle Zeilen in eine Liste, wobei aber nur so viele Zeilen gelesen werden, dass *hint* Zeichen nicht überschritten werden, falls angegeben.
- Schreiben in die Datei f:

Mehr zu String-[Literalen](#page-2-0)

String-[Interpolation](#page-18-0)

#### **[Dateien](#page-60-0)**

[Dateinamen](#page-94-0) und Ordner

Skript-[Parameter](#page-112-0)

**Persistente** Daten / [Datenbanken](#page-118-0)

#### Lesen aus der Datei f:

- f.read(n): Lese *n* Zeichen oder alle Zeichen bis zum Ende der Datei, wenn der Parameter nicht angegeben wurde.
- f.readline(limit): Lese eine Zeile, aber höchstens *limit* Zeichen, wobei das Zeilenendezeichen erhalten bleibt. Letzte Zeile ist leer!
- f.readlines(hint) Liest alle Zeilen in eine Liste, wobei aber nur so viele Zeilen gelesen werden, dass *hint* Zeichen nicht überschritten werden, falls angegeben.
- Schreiben in die Datei f:
	- f.write(string): Hängt einen String an die Datei an (oder überschreibt)

#### Mehr zu String-[Literalen](#page-2-0)

String-[Interpolation](#page-18-0)

#### **[Dateien](#page-60-0)**

[Dateinamen](#page-94-0) und Ordner

Skript-[Parameter](#page-112-0)

**Persistente** Daten / [Datenbanken](#page-118-0)

Zum Einlesen von Dateien verwendet man üblicherweise die Iteration (for line in f):

Über Dateien kann ebenso wie über Sequenzen oder Dictionaries iteriert werden.

# **URG** �

Mehr zu String-[Literalen](#page-2-0)

String-[Interpolation](#page-18-0)

#### **[Dateien](#page-60-0)**

[Dateinamen](#page-94-0) und Ordner

Skript-[Parameter](#page-112-0)

Persistente Daten / [Datenbanken](#page-118-0)

Zum Einlesen von Dateien verwendet man üblicherweise die Iteration (for line in f):

- Über Dateien kann ebenso wie über Sequenzen oder Dictionaries iteriert werden.
- Dabei wird in jedem Schleifendurchlauf eine Zeile aus der  $\overline{\phantom{a}}$ Datei gelesen und der Schleifenvariable (hier line) zugewiesen, inklusive Newline-Zeichen am Ende (auch unter Windows!).

Mehr zu String-[Literalen](#page-2-0)

String-[Interpolation](#page-18-0)

#### **[Dateien](#page-60-0)**

[Dateinamen](#page-94-0) und Ordner

Skript-[Parameter](#page-112-0)

**Persistente** Daten / [Datenbanken](#page-118-0)

## Dateien: Beispiel zur Iteration

# **BURG**

Mehr zu String-[Literalen](#page-2-0)

String-[Interpolation](#page-18-0)

**[Dateien](#page-60-0)** 

[Dateinamen](#page-94-0) und Ordner

Skript-[Parameter](#page-112-0)

Persistente Daten / [Datenbanken](#page-118-0)

[Pipes](#page-129-0)

#### grep\_joke.py

```
def grep_joke(filename):
  for line in open(filename):
    if "joke" in line:
      print(line)
```
grep\_joke("killing\_joke\_sketch.txt")

An dieser Stelle lohnt es sich anzumerken, dass viele Funktionen, die wir im Zusammenhang mit Sequenzen besprochen haben, mit *beliebigen* Objekte funktionieren, über die man iterieren kann, also beispielsweise auch mit Dictionaries und Dateien.

Beispielsweise kann man mit list(f) eine Liste mit allen Zeilen einer Datei erzeugen oder mit max(f) die lexikographisch größte Zeile bestimmen.

Mehr zu String-[Literalen](#page-2-0)

String-[Interpolation](#page-18-0)

**[Dateien](#page-60-0)** 

[Dateinamen](#page-94-0) und Ordner

Skript-[Parameter](#page-112-0)

**Persistente** Daten / [Datenbanken](#page-118-0)

An dieser Stelle lohnt es sich anzumerken, dass viele Funktionen, die wir im Zusammenhang mit Sequenzen besprochen haben, mit *beliebigen* Objekte funktionieren, über die man iterieren kann, also beispielsweise auch mit Dictionaries und Dateien.

- Beispielsweise kann man mit list(f) eine Liste mit allen Zeilen einer Datei erzeugen oder mit max(f) die lexikographisch größte Zeile bestimmen.
- Es gibt allerdings auch Ausnahmen:  $len(f)$  funktioniert beispielsweise nicht. Im Zweifelsfall hilft Ausprobieren oder die Dokumentation.

Mehr zu String-[Literalen](#page-2-0)

String-[Interpolation](#page-18-0)

**[Dateien](#page-60-0)** 

[Dateinamen](#page-94-0) und Ordner

Skript-[Parameter](#page-112-0)

**Persistente** Daten / [Datenbanken](#page-118-0)

Auch Ausgaben werden selten mit write direkt ausgeführt. Stattdessen verwendet man oft eine erweiterte Form der print-Funktion:

In der Form

print(ausdruck1, ausdruck2, ..., file=f) kann print benutzt werden, um in eine Datei f statt in die Standardausgabe zu schreiben.

Mehr zu String-[Literalen](#page-2-0)

String-[Interpolation](#page-18-0)

#### **[Dateien](#page-60-0)**

[Dateinamen](#page-94-0) und Ordner

Skript-[Parameter](#page-112-0)

Persistente Daten / [Datenbanken](#page-118-0)

Auch Ausgaben werden selten mit write direkt ausgeführt. Stattdessen verwendet man oft eine erweiterte Form der print-Funktion:

In der Form

print(ausdruck1, ausdruck2, ..., file=f) kann print benutzt werden, um in eine Datei f statt in die Standardausgabe zu schreiben.

Die Form п

print(file=f)

schreibt eine Leerzeile (genauer: ein Zeilenende) in die Datei f.

# Mehr zu

String-[Literalen](#page-2-0)

String-[Interpolation](#page-18-0)

#### **[Dateien](#page-60-0)**

[Dateinamen](#page-94-0) und Ordner

Skript-[Parameter](#page-112-0)

**Persistente** Daten / [Datenbanken](#page-118-0)

# Nebenbemerkung: Wo wir schon mal bei print sind

Tatsächlich funktioniert print(..., file=f) für beliebige Objekte f, die über eine write-Methode verfügen. Wird kein f angegeben, so wird in die Standardausgabe geschrieben.

Ein weiteres Feature von print blieb bisher unerwähnt und komplettiert die Beschreibung dieser Funktion:

- Gibt man der print-Funktion das Argument end=" ", etwa wie in print("spam", "egg", end=""), dann wird kein Zeilenende erzeugt.
- Stattdessen wird die Ausgabe von nachfolgenden Ausgaben durch ein Leerzeichen getrennt.

Mehr zu String-[Literalen](#page-2-0)

U<br>DK �

> String-[Interpolation](#page-18-0)

#### **[Dateien](#page-60-0)**

[Dateinamen](#page-94-0) und Ordner

Skript-[Parameter](#page-112-0)

**Persistente** Daten / [Datenbanken](#page-118-0)

# Dateien: Beispiel zur Ausgabe

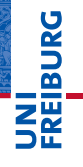

#### Mehr zu String-[Literalen](#page-2-0)

String-[Interpolation](#page-18-0)

**[Dateien](#page-60-0)** 

[Dateinamen](#page-94-0) und Ordner

Skript-[Parameter](#page-112-0)

Persistente Daten / [Datenbanken](#page-118-0)

[Pipes](#page-129-0)

#### grep and save joke.py

def grep\_and\_save\_joke(in\_filename, out\_filename): outfile =  $open(out$  filename, "w") for line in open(in filename): if "joke" in line: print(line, file=outfile, end='')

grep and save joke("killing joke sketch.txt", "joke.txt")

#### URG - 7 ΖW

Mehr zu String-[Literalen](#page-2-0)

String-[Interpolation](#page-18-0)

[Dateien](#page-60-0)

[Dateinamen](#page-94-0) und Ordner

Skript-[Parameter](#page-112-0)

Persistente Daten / [Datenbanken](#page-118-0)

[Pipes](#page-129-0)

# <span id="page-94-0"></span>[Dateinamen und Ordner](#page-94-0)

**URG** 菌

Dateien (*Files*) sind auf einem Rechner in Ordnern (*Folder* п oder *Directories*) zusammengefasst, wobei Ordner auch selbst Bestandteil eines Ordners sein können.

Mehr zu String-[Literalen](#page-2-0)

String-[Interpolation](#page-18-0)

[Dateien](#page-60-0)

[Dateinamen](#page-94-0) und Ordner

Skript-[Parameter](#page-112-0)

Persistente Daten / [Datenbanken](#page-118-0)

- 
- Dateien (*Files*) sind auf einem Rechner in Ordnern (*Folder* oder *Directories*) zusammengefasst, wobei Ordner auch selbst Bestandteil eines Ordners sein können.
- Um eine bestimmte Datei anzusprechen, kann man einen absoluten Pfadausdruck angeben, eine Kette von Ordnernamen, beginnend beim Wurzelordner gefolgt vom Dateinamen, getrennt durch das Zeichen "/" (unter Windows  $\sqrt{\ }$ :

/Users/nebel/Documents/test.txt

Mehr zu String-[Literalen](#page-2-0)

String-[Interpolation](#page-18-0)

[Dateien](#page-60-0)

[Dateinamen](#page-94-0) und Ordner

Skript-[Parameter](#page-112-0)

**Persistente** Daten / [Datenbanken](#page-118-0)

- Dateien (*Files*) sind auf einem Rechner in Ordnern (*Folder* oder *Directories*) zusammengefasst, wobei Ordner auch selbst Bestandteil eines Ordners sein können.
- Um eine bestimmte Datei anzusprechen, kann man einen absoluten Pfadausdruck angeben, eine Kette von Ordnernamen, beginnend beim Wurzelordner gefolgt vom Dateinamen, getrennt durch das Zeichen "/" (unter Windows  $\sqrt{\ }$ :

/Users/nebel/Documents/test.txt

- Ein Programm befindet sich immer in einem aktuellen Ordner (*current working directory*). Man kann auch relativ dazu eine Datei mit einem relativen Pfadausdruck ansprechen (kein "/" am Anfang):
	- ../Documents/test.txt.

# Mehr zu

String-[Literalen](#page-2-0)

String-[Interpolation](#page-18-0)

[Dateien](#page-60-0)

#### [Dateinamen](#page-94-0) und Ordner

Skript-[Parameter](#page-112-0)

**Persistente** Daten / [Datenbanken](#page-118-0)

- Dateien (*Files*) sind auf einem Rechner in Ordnern (*Folder* oder *Directories*) zusammengefasst, wobei Ordner auch selbst Bestandteil eines Ordners sein können.
- Um eine bestimmte Datei anzusprechen, kann man einen absoluten Pfadausdruck angeben, eine Kette von Ordnernamen, beginnend beim Wurzelordner gefolgt vom Dateinamen, getrennt durch das Zeichen "/" (unter Windows  $\sqrt{\ }$ :

/Users/nebel/Documents/test.txt

- Ein Programm befindet sich immer in einem aktuellen Ordner (*current working directory*). Man kann auch relativ dazu eine Datei mit einem relativen Pfadausdruck ansprechen (kein "/" am Anfang):
	- ../Documents/test.txt.
	- Dabei steht ...." dafür, eine Ordnerebene hoch zu gehen;

Mehr zu String-[Literalen](#page-2-0)

String-[Interpolation](#page-18-0)

[Dateien](#page-60-0)

[Dateinamen](#page-94-0) und Ordner

Skript-[Parameter](#page-112-0)

**Persistente** Daten / [Datenbanken](#page-118-0)

#### Der aktuelle Ordner

■ Initial ist der *aktuelle Odner* der, in dem das Skript gestartet wurde. IDLE hat immer einen fixen Ordner.

**URG** � iw<br>2

> Mehr zu String-[Literalen](#page-2-0)

String-[Interpolation](#page-18-0)

[Dateien](#page-60-0)

[Dateinamen](#page-94-0) und Ordner

Skript-[Parameter](#page-112-0)

Persistente Daten / [Datenbanken](#page-118-0)

#### Der aktuelle Ordner

- Initial ist der *aktuelle Odner* der, in dem das Skript gestartet wurde. IDLE hat immer einen fixen Ordner.
- Das Modul os enthält Funktionen, um den aktuellen Ordner festzustellen, zu ändern und den absoluten Pfadnamen zu bestimmen.

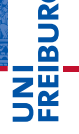

Mehr zu String-[Literalen](#page-2-0)

String-[Interpolation](#page-18-0)

[Dateien](#page-60-0)

[Dateinamen](#page-94-0) und Ordner

Skript-[Parameter](#page-112-0)

Persistente Daten / [Datenbanken](#page-118-0)

### Der aktuelle Ordner

- Initial ist der *aktuelle Odner* der, in dem das Skript gestartet wurde. IDLE hat immer einen fixen Ordner.
- Das Modul os enthält Funktionen, um den aktuellen Ordner festzustellen, zu ändern und den absoluten Pfadnamen zu bestimmen.

#### Python-Interpreter

```
>>> import os
>>> print(os.getcwd()) # gibt aktuellen Ordner
/Users/nebel/Documents
>>> # bestimmt absoluten Pfad
>>> print(os.path.abspath('../memo.txt'))
/Users/nebel/memo.txt
>>> os.chdir('../tmp') # ändert aktuellen Ordner
>>> print(os.getcwd())
/Users/nebel/tmp
```
Mehr zu String-[Literalen](#page-2-0)

String-[Interpolation](#page-18-0)

[Dateien](#page-60-0)

[Dateinamen](#page-94-0) und Ordner

Skript-[Parameter](#page-112-0)

**Persistente** Daten / [Datenbanken](#page-118-0)

Unter Windows werden die Pfadnamensbestandteile nicht п durch "/" durch sondern durch " $\mathcal{N}$ " getrennt.

Mehr zu String-[Literalen](#page-2-0)

**BURG** 

Z₩

String-[Interpolation](#page-18-0)

[Dateien](#page-60-0)

[Dateinamen](#page-94-0) und Ordner

Skript-[Parameter](#page-112-0)

Persistente Daten / [Datenbanken](#page-118-0)

### Windows-Pfadnamen

- Unter Windows werden die Pfadnamensbestandteile nicht durch  $\sqrt{n}$  durch sondern durch  $\sqrt{n}$  getrennt.
- Bei der Angabe von Pfadnamen kann man aber  $\overline{\phantom{a}}$ problemlos "/" verwenden.

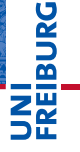

Mehr zu String-[Literalen](#page-2-0)

String-[Interpolation](#page-18-0)

[Dateien](#page-60-0)

[Dateinamen](#page-94-0) und Ordner

Skript-[Parameter](#page-112-0)

Persistente Daten / [Datenbanken](#page-118-0)

# Windows-Pfadnamen

- Unter Windows werden die Pfadnamensbestandteile nicht durch "/" durch sondern durch "\" getrennt.
- Bei der Angabe von Pfadnamen kann man aber problemlos "/" verwenden.

#### Python-Interpreter

```
>>> import os
>>> os.getcwd() # gibt aktuellen Ordner
c:\\Python33
>>> os.chdir('Tools/Scripts')
>>> os.getcwd()
c:\\Python33\\Tools\\Scripts
```
Mehr zu String-[Literalen](#page-2-0)

U<br>De 군

> String-[Interpolation](#page-18-0)

[Dateien](#page-60-0)

[Dateinamen](#page-94-0) und Ordner

Skript-[Parameter](#page-112-0)

**Persistente** Daten / [Datenbanken](#page-118-0)

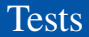

 $\mathcal{L}_{\mathcal{A}}$ 

UNI<br>FREIBURG

Mehr zu String-[Literalen](#page-2-0)

String-[Interpolation](#page-18-0)

[Dateien](#page-60-0)

[Dateinamen](#page-94-0) und Ordner

Skript-[Parameter](#page-112-0)

Persistente Daten / [Datenbanken](#page-118-0)

[Pipes](#page-129-0)

Es gibt einige os.path-Methoden, mit denen man wichtige Dinge abtesten kann:

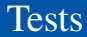

- Es gibt einige os.path-Methoden, mit denen man wichtige  $\overline{\phantom{a}}$ Dinge abtesten kann:
	- os.path.exists(path) testet, ob unter dem Pfad m. beschrieben durch path eine Datei oder ein Ordner existiert.

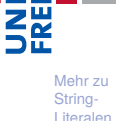

**BURG** 

String-[Interpolation](#page-18-0)

[Dateien](#page-60-0)

[Dateinamen](#page-94-0) und Ordner

Skript-[Parameter](#page-112-0)

Persistente Daten / [Datenbanken](#page-118-0)

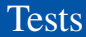

- Es gibt einige os.path-Methoden, mit denen man wichtige  $\mathcal{L}_{\mathcal{A}}$ Dinge abtesten kann:
	- os.path.exists(path) testet, ob unter dem Pfad **COL** beschrieben durch path eine Datei oder ein Ordner existiert.
	- os.path.isdir(path) testet, ob es ein Ordner ist.

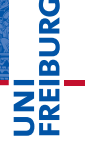

Mehr zu String-[Literalen](#page-2-0)

String-[Interpolation](#page-18-0)

[Dateien](#page-60-0)

[Dateinamen](#page-94-0) und Ordner

Skript-[Parameter](#page-112-0)

Persistente Daten / [Datenbanken](#page-118-0)
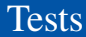

- Es gibt einige os.path-Methoden, mit denen man wichtige  $\mathcal{L}_{\mathcal{A}}$ Dinge abtesten kann:
	- os.path.exists(path) testet, ob unter dem Pfad **COL** beschrieben durch path eine Datei oder ein Ordner existiert.
	- os.path.isdir(path) testet, ob es ein Ordner ist.
	- os.path.isfile(path) testet, ob es eine Datei ist.

**BURG** 2m<br>2m

Mehr zu String-[Literalen](#page-2-0)

String-[Interpolation](#page-18-0)

[Dateien](#page-60-0)

[Dateinamen](#page-94-0) und Ordner

Skript-[Parameter](#page-112-0)

Persistente Daten / [Datenbanken](#page-118-0)

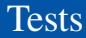

- Es gibt einige os.path-Methoden, mit denen man wichtige Dinge abtesten kann:
	- os.path.exists(path) testet, ob unter dem Pfad **COL** beschrieben durch path eine Datei oder ein Ordner existiert.
	- os.path.isdir(path) testet, ob es ein Ordner ist.
	- os.path.isfile(path) testet, ob es eine Datei ist.

#### Python-Interpreter

```
>>> import os
>>> os.path.exists('parrot.txt')
False
>>> f = open('parrot.txt', 'w'); f.write('Dead!\langle n' \rangle)
>>> f.close(); os.path.exists('parrot.txt')
True
>>> os.path.isdir('parrot.txt')
False
```
29. November 2016 B. Nebel – [Info I](#page-0-0) 38 / 51

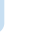

ZW<br>Se Mehr zu String-[Literalen](#page-2-0)

**BURG** 

String-[Interpolation](#page-18-0)

[Dateien](#page-60-0)

#### [Dateinamen](#page-94-0) und Ordner

Skript-[Parameter](#page-112-0)

**Persistente** Daten / [Datenbanken](#page-118-0)

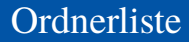

Wir können uns den Inhalt eines Ordners mit os.listdir(path='.') anschauen.

#### Python-Interpreter

```
>>> import os
>>> os.getcwd()
'/Users/nebel/Documents'
>>> os.listdir()
[ '.DS Store', 'desktop.ini', 'pdfs', 'Processing',
'RECYCLER', 'tex', 'Thumbs.db' ]
>>> os.path.isdir('desktop.ini')
False
>>> os.path.isdir('pdfs')
True
```
# 군

Mehr zu String-[Literalen](#page-2-0)

String-[Interpolation](#page-18-0)

[Dateien](#page-60-0)

[Dateinamen](#page-94-0) und Ordner

Skript-[Parameter](#page-112-0)

**Persistente** Daten / [Datenbanken](#page-118-0)

Mit os.path.join(dir, name) kann man  $\mathcal{L}_{\mathcal{A}}$ Pfadbestandteile intelligent zusammen setzen.

#### walk\_dir.py

```
def walk(dir):
    for name in os.listdir(dir):
        p = os.path.join(dir, name)if os.path.isfile(p):
            print(p)
        else:
            walk(p)
```
# **BURG**

Mehr zu String-[Literalen](#page-2-0)

String-[Interpolation](#page-18-0)

[Dateien](#page-60-0)

#### [Dateinamen](#page-94-0) und Ordner

Skript-[Parameter](#page-112-0)

Persistente Daten / [Datenbanken](#page-118-0)

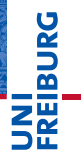

Mehr zu String-[Literalen](#page-2-0)

String-[Interpolation](#page-18-0)

[Dateien](#page-60-0)

[Dateinamen](#page-94-0) und Ordner

Skript-[Parameter](#page-112-0)

Persistente Daten / [Datenbanken](#page-118-0)

[Pipes](#page-129-0)

## <span id="page-112-0"></span>[Skript-Parameter](#page-112-0)

#### Oft möchte man ein Skript aufrufen und diesem  $\mathcal{L}_{\mathcal{A}}$ Argumente mitgeben (wie beim Aufruf einer Funktion).

**BURG** a T Ξ₩

> Mehr zu String-[Literalen](#page-2-0)

String-[Interpolation](#page-18-0)

[Dateien](#page-60-0)

[Dateinamen](#page-94-0) und Ordner

Skript-[Parameter](#page-112-0)

Persistente Daten / [Datenbanken](#page-118-0)

- Oft möchte man ein Skript aufrufen und diesem п Argumente mitgeben (wie beim Aufruf einer Funktion).
- ш Die einfachste Möglichkeit ist die sys.argv-Liste.

**BURG** 陪

> Mehr zu String-[Literalen](#page-2-0)

String-[Interpolation](#page-18-0)

[Dateien](#page-60-0)

[Dateinamen](#page-94-0) und Ordner

Skript-[Parameter](#page-112-0)

Persistente Daten / [Datenbanken](#page-118-0)

- Oft möchte man ein Skript aufrufen und diesem п Argumente mitgeben (wie beim Aufruf einer Funktion).
- Die einfachste Möglichkeit ist die sys.argv-Liste.
- Das erste Elemente ist der Name des aufgerufenen Skripts,

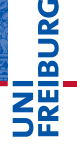

Mehr zu String-[Literalen](#page-2-0)

String-[Interpolation](#page-18-0)

[Dateien](#page-60-0)

[Dateinamen](#page-94-0) und Ordner

Skript-[Parameter](#page-112-0)

Persistente Daten / [Datenbanken](#page-118-0)

- Oft möchte man ein Skript aufrufen und diesem Argumente mitgeben (wie beim Aufruf einer Funktion).
- Die einfachste Möglichkeit ist die sys.argv-Liste.
- Das erste Elemente ist der Name des aufgerufenen Skripts,
- danach folgen die auf der Kommandozeile angegebenen Elemente.

Mehr zu String-[Literalen](#page-2-0)

String-[Interpolation](#page-18-0)

[Dateien](#page-60-0)

[Dateinamen](#page-94-0) und Ordner

Skript-[Parameter](#page-112-0)

**Persistente** Daten / [Datenbanken](#page-118-0)

- Oft möchte man ein Skript aufrufen und diesem Argumente mitgeben (wie beim Aufruf einer Funktion).
- Die einfachste Möglichkeit ist die sys.argv-Liste.
- Das erste Elemente ist der Name des aufgerufenen Skripts,
- danach folgen die auf der Kommandozeile angegebenen Elemente.

#### sys.argv import sys ... try: walk(sys.argv[1]) except IndexError:  $walk(",")$

**BURG** 

String-[Interpolation](#page-18-0)

[Dateien](#page-60-0)

[Dateinamen](#page-94-0) und Ordner

Skript-[Parameter](#page-112-0)

**Persistente** Daten / [Datenbanken](#page-118-0)

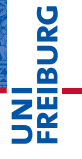

Mehr zu String-[Literalen](#page-2-0)

String-[Interpolation](#page-18-0)

[Dateien](#page-60-0)

[Dateinamen](#page-94-0) und Ordner

Skript-[Parameter](#page-112-0)

Persistente Daten / [Datenbanken](#page-118-0)

[Pipes](#page-129-0)

### <span id="page-118-0"></span>[Persistente Daten /](#page-118-0) [Datenbanken](#page-118-0)

Oft sollen Informationen über das Programmende hinaus  $\sim$ gerettet werden, z.B. Einstellungen für das Programm.

Mehr zu String-[Literalen](#page-2-0)

**URG** Z₩

> String-[Interpolation](#page-18-0)

[Dateien](#page-60-0)

[Dateinamen](#page-94-0) und Ordner

Skript-[Parameter](#page-112-0)

Persistente Daten / [Datenbanken](#page-118-0)

- Oft sollen Informationen über das Programmende hinaus **The State** gerettet werden, z.B. Einstellungen für das Programm.
- $\rightarrow$  persistente Daten

**URG** � 22

> Mehr zu String-[Literalen](#page-2-0)

String-[Interpolation](#page-18-0)

[Dateien](#page-60-0)

[Dateinamen](#page-94-0) und Ordner

Skript-[Parameter](#page-112-0)

Persistente Daten / [Datenbanken](#page-118-0)

- Oft sollen Informationen über das Programmende hinaus gerettet werden, z.B. Einstellungen für das Programm.
- $\rightarrow$  persistente Daten
	- Es gibt ein einfaches Modul shelve, das die gleiche m. Basisfuktionalität wie ein Dictionary bietet.

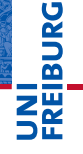

Mehr zu String-[Literalen](#page-2-0)

String-[Interpolation](#page-18-0)

[Dateien](#page-60-0)

[Dateinamen](#page-94-0) und Ordner

Skript-[Parameter](#page-112-0)

**Persistente** Daten / [Datenbanken](#page-118-0)

- Oft sollen Informationen über das Programmende hinaus gerettet werden, z.B. Einstellungen für das Programm.
- $\rightarrow$  persistente Daten
	- Es gibt ein einfaches Modul shelve, das die gleiche **The State** Basisfuktionalität wie ein Dictionary bietet.
	- Die Funktion shelve.open(filename, flag='c', writeback=False) öffent solch ein shelf, flag=

Ē

Mehr zu String-[Literalen](#page-2-0)

String-[Interpolation](#page-18-0)

[Dateien](#page-60-0)

[Dateinamen](#page-94-0) und Ordner

Skript-[Parameter](#page-112-0)

**Persistente** Daten / [Datenbanken](#page-118-0)

- Oft sollen Informationen über das Programmende hinaus gerettet werden, z.B. Einstellungen für das Programm.
- $\rightarrow$  persistente Daten
	- Es gibt ein einfaches Modul shelve, das die gleiche Basisfuktionalität wie ein Dictionary bietet.
	- Die Funktion shelve.open(filename, flag='c', writeback=False) öffent solch ein shelf, flag=
		- c: Lesen & Schreiben, Kreieren wenn nicht vorhanden

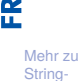

Ē

[Literalen](#page-2-0) String-

[Interpolation](#page-18-0)

[Dateien](#page-60-0)

[Dateinamen](#page-94-0) und Ordner

Skript-[Parameter](#page-112-0)

**Persistente** Daten / [Datenbanken](#page-118-0)

- Oft sollen Informationen über das Programmende hinaus gerettet werden, z.B. Einstellungen für das Programm.
- $\rightarrow$  persistente Daten
	- Es gibt ein einfaches Modul shelve, das die gleiche m. Basisfuktionalität wie ein Dictionary bietet.
	- Die Funktion shelve.open(filename, flag='c', writeback=False) öffent solch ein shelf, flag=
		- c: Lesen & Schreiben, Kreieren wenn nicht vorhanden
		- w: Lesen & Schreiben

## Ē

Mehr zu String-[Literalen](#page-2-0)

String-[Interpolation](#page-18-0)

[Dateien](#page-60-0)

[Dateinamen](#page-94-0) und Ordner

Skript-[Parameter](#page-112-0)

**Persistente** Daten / [Datenbanken](#page-118-0)

- Oft sollen Informationen über das Programmende hinaus gerettet werden, z.B. Einstellungen für das Programm.
- $\rightarrow$  persistente Daten
	- Es gibt ein einfaches Modul shelve, das die gleiche **College** Basisfuktionalität wie ein Dictionary bietet.
	- Die Funktion shelve.open(filename, flag='c', writeback=False) öffent solch ein shelf, flag=
		- c: Lesen & Schreiben, Kreieren wenn nicht vorhanden
		- w: Lesen & Schreiben
		- r: Lesen

Mehr zu

Ē

String-[Literalen](#page-2-0)

String-[Interpolation](#page-18-0)

[Dateien](#page-60-0)

[Dateinamen](#page-94-0) und Ordner

Skript-[Parameter](#page-112-0)

**Persistente** Daten / [Datenbanken](#page-118-0)

- Oft sollen Informationen über das Programmende hinaus gerettet werden, z.B. Einstellungen für das Programm.
- $\rightarrow$  persistente Daten
	- Es gibt ein einfaches Modul shelve, das die gleiche m. Basisfuktionalität wie ein Dictionary bietet.
	- Die Funktion shelve.open(filename, flag='c', writeback=False) öffent solch ein shelf, flag=
		- c: Lesen & Schreiben, Kreieren wenn nicht vorhanden
		- w: Lesen & Schreiben
		- r: Lesen
		- n: Neues, leeres Shelf

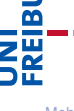

Mehr zu String-[Literalen](#page-2-0)

String-[Interpolation](#page-18-0)

[Dateien](#page-60-0)

[Dateinamen](#page-94-0) und Ordner

Skript-[Parameter](#page-112-0)

**Persistente** Daten / [Datenbanken](#page-118-0)

- Oft sollen Informationen über das Programmende hinaus gerettet werden, z.B. Einstellungen für das Programm.
- $\rightarrow$  persistente Daten
	- Es gibt ein einfaches Modul shelve, das die gleiche **College** Basisfuktionalität wie ein Dictionary bietet.
	- Die Funktion shelve.open(filename, flag='c', writeback=False) öffent solch ein shelf, flag=
		- c: Lesen & Schreiben, Kreieren wenn nicht vorhanden
		- w: Lesen & Schreiben
			- r: Lesen
		- n: Neues, leeres Shelf
	- writeback gibt an, ob jeder zugegriffene Wert zurückgeschrieben werden soll (wenn True) oder nur bei Zuweisungen an einen neuen Schlüssel.

Mehr zu String-[Literalen](#page-2-0)

Ē

String-[Interpolation](#page-18-0)

[Dateien](#page-60-0)

[Dateinamen](#page-94-0) und Ordner

Skript-[Parameter](#page-112-0)

**Persistente** Daten / [Datenbanken](#page-118-0)

#### Python-Interpreter

```
>>> import shelve
>>> sh = shelve.open('addresses.db', 'c')
>>> sh['Cleese'] =['London']
>>> sh['Idle'] = ['Los Angeles']
\gg sh.close()
>>> sh = shelve.open('addresses.db', 'w')
\gg list(sh.items())
[('Idle', ['Los Angeles']), ('Cleese', ['London'])]
>>> sh['Cleese'].append('Berlin')
>>> sh['Cleese']
['London'] # [ da writeback=False]
>>> sh['Cleese'] += ['Berlin']
>>> sh['Cleese']
['London, Berlin']
```
## 度

Mehr zu String-[Literalen](#page-2-0)

String-[Interpolation](#page-18-0)

[Dateien](#page-60-0)

[Dateinamen](#page-94-0) und Ordner

Skript-[Parameter](#page-112-0)

**Persistente** Daten / [Datenbanken](#page-118-0)

# <span id="page-129-0"></span>JNI<br>**REIBURG**

Mehr zu String-[Literalen](#page-2-0)

String-[Interpolation](#page-18-0)

[Dateien](#page-60-0)

[Dateinamen](#page-94-0) und Ordner

Skript-[Parameter](#page-112-0)

Persistente Daten / [Datenbanken](#page-118-0)

[Pipes](#page-129-0)

Um Programme, die in einer *Shell* gestartet werden  $\mathcal{L}_{\mathcal{A}}$ können, aufzurufen und um ihre Ausgaben zu lesen, kann man Pipes einsetzen (bei Unix-Shell-Kommandos "|")

Mehr zu String-[Literalen](#page-2-0)

**URG**  $\overline{\mathbf{r}}$ 

> String-[Interpolation](#page-18-0)

[Dateien](#page-60-0)

[Dateinamen](#page-94-0) und Ordner

Skript-[Parameter](#page-112-0)

Persistente Daten / [Datenbanken](#page-118-0)

- Um Programme, die in einer *Shell* gestartet werden können, aufzurufen und um ihre Ausgaben zu lesen, kann man Pipes einsetzen (bei Unix-Shell-Kommandos "|")
- Starte Programm und kommuniziere über die Pipe mit der Standardausgabe.

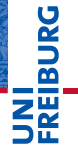

Mehr zu String-[Literalen](#page-2-0)

String-[Interpolation](#page-18-0)

[Dateien](#page-60-0)

[Dateinamen](#page-94-0) und Ordner

Skript-[Parameter](#page-112-0)

**Persistente** Daten / [Datenbanken](#page-118-0)

- Um Programme, die in einer *Shell* gestartet werden können, aufzurufen und um ihre Ausgaben zu lesen, kann man Pipes einsetzen (bei Unix-Shell-Kommandos "|")
- Starte Programm und kommuniziere über die Pipe mit der Standardausgabe.

#### Python-Interpreter

```
\gg p = os.popen('date')>>> print(p.read())
Mon Nov 25 21:45:44 CET 2013
```

```
>>> print(p.close())
None
```
## URC<br>D

Mehr zu String-[Literalen](#page-2-0)

String-[Interpolation](#page-18-0)

[Dateien](#page-60-0)

[Dateinamen](#page-94-0) und Ordner

Skript-[Parameter](#page-112-0)

**Persistente** Daten / [Datenbanken](#page-118-0)

- Um Programme, die in einer *Shell* gestartet werden können, aufzurufen und um ihre Ausgaben zu lesen, kann man Pipes einsetzen (bei Unix-Shell-Kommandos "|")
- Starte Programm und kommuniziere über die Pipe mit der Standardausgabe.

#### Python-Interpreter

```
\gg p = os.popen('date')>>> print(p.read())
Mon Nov 25 21:45:44 CET 2013
```

```
>>> print(p.close())
None
```
Es gibt im Modul subprocess die Funktion subprocess.popen(), die mehr Kontrolle über den Aufruf gibt. 29. November 2016 **B. Nebel – [Info I](#page-0-0) 50 / 51** Solvenia 50 / 51

JRC<br>J 

> Mehr zu String-[Literalen](#page-2-0)

String-[Interpolation](#page-18-0)

[Dateien](#page-60-0)

[Dateinamen](#page-94-0) und Ordner

Skript-[Parameter](#page-112-0)

**Persistente** Daten / [Datenbanken](#page-118-0)

#### Zusammenfassung

- Strings können auf ganz verschiedene Arten dargestellt werden.
- Außerdem gibt es noch rohe Strings!  $\mathcal{L}_{\mathcal{A}}$
- Mit Hilfe von String-Interpolation können wir die Ausgabe formatieren.
- Dateien erlauben es, externe Inhalte zu lesen und zu schreiben.
- Man kann dafür das with/as-Konstrukt benutzen.
- Man kann die Verzeichnisstruktur auf dem Rechner lesen.
- Mit Hilfe von shelves kann man persistente Daten halten.
- Mit Hilfe von pipes kann man mit anderen Programmen kommunizieren.

Mehr zu String-[Literalen](#page-2-0)

JRC<br>J 

> String-[Interpolation](#page-18-0)

[Dateien](#page-60-0)

[Dateinamen](#page-94-0) und Ordner

Skript-[Parameter](#page-112-0)

**Persistente** Daten / [Datenbanken](#page-118-0)